- **(f)** decreases rate of reaction
- **(g)** increases rate of reaction
- **(h)** decreases rate of reaction
- **(i)** increases rate of reaction
- **(j)** increases rate of reaction
- **2.**

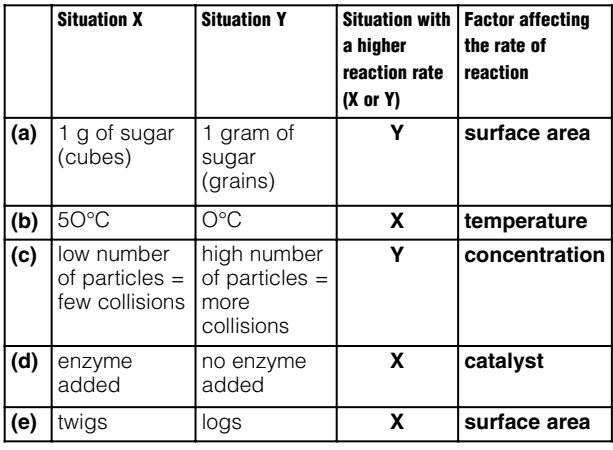

# **Applying Knowledge**

## **Four factors affecting the rate of reactions Page 118**

- **1. (a)** line Y
	- **(b)** line X
	- **(c)** line Y
	- **(d)** line X
	- **(e)** line Y
	- **(f)** line X
	- **(g)** line Y
	- **(h)** line X
- **2. (a)** surface area
	- **(b)** catalyst
	- **(c)** temperature
	- **(d)** concentration

#### **Assessment**

## **Factors affecting the rate of chemical reactions Page 119**

**1.** D **2.** C **3.** A **4.** B **5.** E **6.** F **7.** D **8.** B **9.** D **10.** B

# Chapter 7 The atomic theory explains radioactivity.

# Section 7.1 Atomic Theory Isotopes, and Radioactive Decay

# **Applying Knowledge**

# **Isotopes**

# **Page 123**

- **1.** different atoms of a particular element that have the same number of protons but different numbers of neutrons
- **2.** mass number
- **3.** mass number
- **4.** number of neutrons
- **5.** "13" represents the mass number; "5" represents the atomic number
- **6.** boron-13 or B-13
- **7. (a)** 5
	- **(b)** 5
	- **(c)** 8
- **8. (a)** neon with 11 neutrons
	- **(b)** sulphur with 16 neutrons
	- **(c)** actinium with 141 neutrons
	- **(d)** thorium with 144 neutrons

#### **9.**

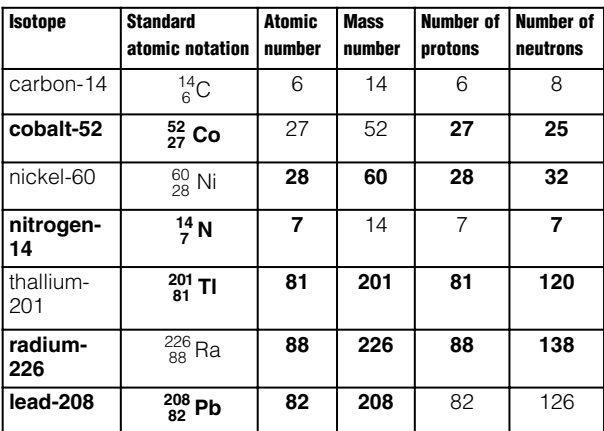

# **Comprehension**

## **Alpha, beta, and gamma radiation Page 125**

- **1.** diagram labelling: alpha particle (on the first line); beta particle (on the second line); gamma ray (on the third line)
- **2. (a)** gamma ray
	- **(b)** beta particle
	- **(c)** alpha particle
	- **(d)** gamma ray
- **(e)** beta particle **(f)** alpha particle **(g**) alpha particle **(h**) beta particle **(i)** alpha particle, beta particle, and gamma ray **(j**) beta particle **(k)** alpha particle **(l)** beta particle **(m)** gamma ray **(n)** alpha particle and beta particle **(o)** gamma ray **(p)** gamma ray **(q)** gamma ray **(r)** alpha particle
- **(s**) gamma ray

## **Applying Knowledge**

# **Radioactive decay and nuclear equations Page 126**

- **1.**  ${}^{32}_{15}$  P  $\rightarrow$  S +  ${}^{32}_{16}$  e or  ${}^{0}_{-1}$   ${}^{0}_{-1}$  BETA DECAY
- **2.**  $^{218}_{84}$  Po  $\rightarrow$  Pb +  $^{214}_{82}$  He  $^{4}_{2}$  ALPHA DECAY
- **3.**  ${}^{35}_{17}$  Cl → Ar + ${}^{35}_{5}$  e  ${}^{0}_{-1}$  BETA DECAY
- **4.**  $^{24}_{12}$  Mg\*  $\rightarrow$  Mg +  $^{24}_{12}$   $\gamma \frac{0}{0}$  GAMMA DECAY
- **5.**  $^{234}_{91}$  Pa → Ac +  $^{230}_{89}$   $\alpha^{4}_{2}$  ALPHA DECAY
- **6.**  $^{141}_{58}$  Ce  $\rightarrow$  Pr + e  $^{141}_{59}$   $^{0}_{-1}$  BETA DECAY
- **7.**  ${}^{216}_{84}$  Po  $\rightarrow$  At +  $\beta \frac{216}{85}$   ${}^{0}_{-1}$  BETA DECAY
- **8.**  ${}^{20}_{9}$  F  $\rightarrow$  Ne +  ${}^{20}_{10}$  e or  ${}^{0}_{-1}$   ${}^{0}_{-1}$  BETA DECAY
- **9.**  ${}^{58}_{26}Fe^* \rightarrow Fe + \gamma \frac{58}{26} \frac{0}{0}$ GAMMA DECAY
- **10.**  $^{225}_{89}$  Ac → Fr +  $^{221}_{87}$   $\alpha$   $^{4}_{2}$  ALPHA DECAY
- **11.**  ${}^{149}_{64}$  Gd\* → Gd +  ${}^{149}_{64}$   $\gamma$   ${}^{0}_{0}$  GAMMA DECAY
- **12.**  $\frac{226}{88}$  Ra → Rn +  $\frac{222}{86}$  α or He  $\frac{4}{2}$   $\frac{4}{2}$  ALPHA DECAY
- **13.**  ${}^{212}_{81}$  TI → Pb +  ${}^{212}_{82}$   ${}^{0}_{-1}$  BETA DECAY
- **14.**  $^{214}_{83}$ Bi → TI +  $^{210}_{81}$  α or  $^{4}_{2}$  He  $^{4}_{2}$  ALPHA DECAY
- **15.**  ${}^{254}_{98}\mathrm{Cf}^* \rightarrow \mathrm{Cf} + {}^{254}_{98}\gamma \frac{0}{0}$ GAMMA DECAY

# **Assessment Atomic theory, isotopes, and radioactive decay Page 127 1.** D **2.** A **3.** C **4.** C **5.** B **6.** B **7.** C **8.** A **9.** A **10.** A **11.** A **12.** C **13.** C **14.** D **15.** A **16.** C

# Section 7.2 Half-Life

# **Applying Knowledge Radioactive decay**

# **Page 132**

- **1. (a)** the time required for half the nuclei in a sample of a radioactive isotope to decay; a constant for any radioactive isotope
	- **(b)** a curved line on a graph that shows the rate at which radioisotopes decay
	- **(c)** the isotope that undergoes radioactive decay
	- **(d)** the stable product of radioactive decay

# **2.**

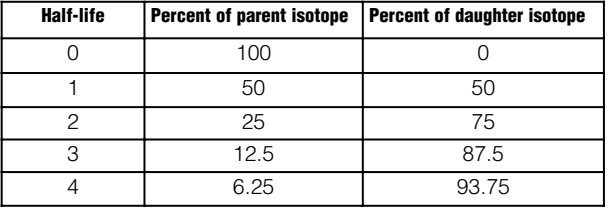

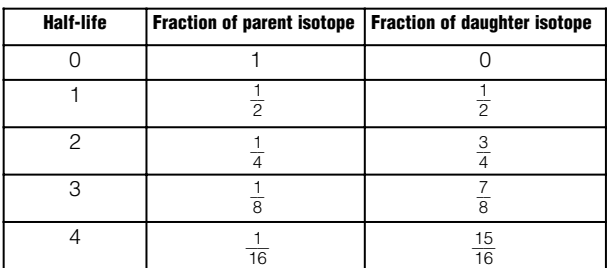

#### **3. (a)**

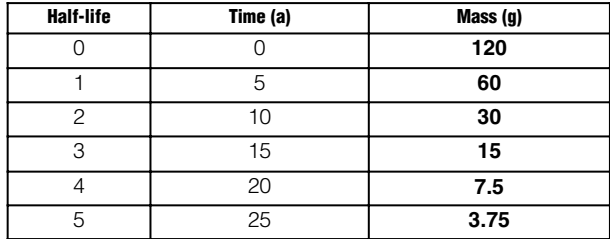

**(b)** 3.75 g

**(c)** 3 half-lives

**(d)** 20 years

**(e)** The graph should show a decay curve.

#### **4. (a)**

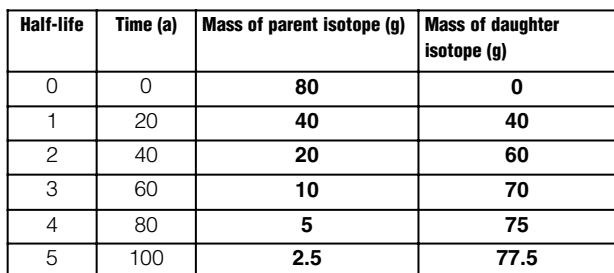

**(b)** 5 g

**(c)** 2.5 g

**(d)** 70 g

**(e)** 100 years

**(f)** 1:3

# **Comprehension Calculating half-life Page 134**

**1.** (a)  $\frac{1}{2}$ 8

(b) 
$$
6.25\%
$$

**(c)** 3 4

- **(d)** 96.875%
- **2.** 18 g
- **3.** 12.5%
- **4.** 48 g
- **5.** 1420 million years old
- **6.** 3.9 billion years old
- **7.** 9 billion years
- **8.** 5 years
- **9.** 10 g

### **Analyzing Information Decay curves Page 135**

- **1. (a)** 2 days
	- **(b)** 20 g
	- **(c)** 70 g
	- **(d)**  $\frac{1}{16}$
	- 6 **(e)** 8 days

**2. (a)** potassium-40 and argon-40

- **(b)** 1.3 billion years
- **(c)** equal amounts of daughter and parent isotopes
- **(d)** 1 5 6
- 1 **(e)** 1:3

#### **Assessment Half-life**

# **Page 136**

**1.** D **2.** C **3.** B **4.** A **5.** C **6.** A **7.** C **8.** D **9.** B **10.** C **11.** B **12.** C

# Section 7.3 Nuclear Reactions

# **Cloze Activity Radioactivity**

### **Page 140**

- **1.** nuclear fission
- **2.** unstable
- **3.** energy
- **4.** nuclear reaction; isotope
- **5.** subatomic particles
- **6.** induced
- **7.** proton
- **8.** neutron
- **9.** chain reaction
- **10.** CANDU reactor
- **11.** nuclear fusion; Sun

# **Comprehension Comparing nuclear fission and fusion Page 141**

**1.** 

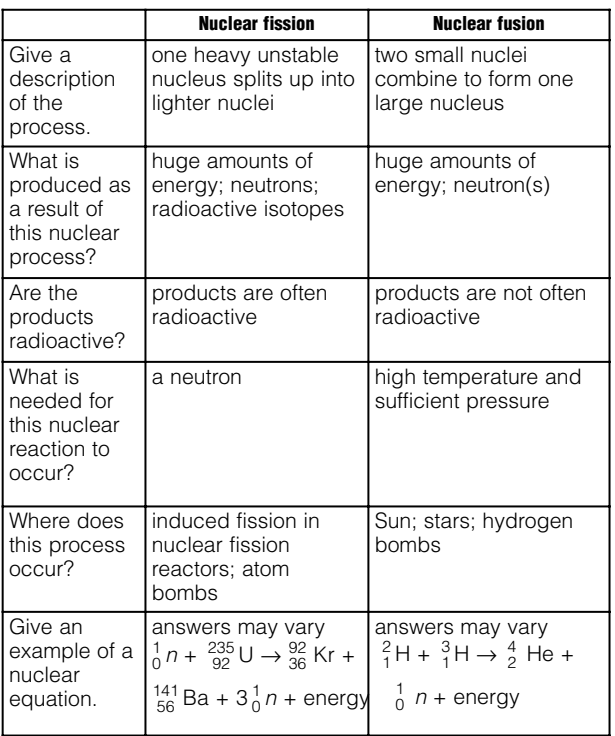